### **6.6 ARIMA Model**

Autoregressive Integrated Moving Average (ARIMA,自己回帰和分移動平均) Model

**ARIMA(***p*, *d*, *q***) Process**

$$
\phi(L)\Delta^d y_t = \theta(L)\epsilon_t,
$$

where  $\Delta^d y_t = \Delta^{d-1} (1 - L) y_t = \Delta^{d-1} y_t - \Delta^{d-1} y_{t-1} = (1 - L)^d y_t$  for  $d = 1, 2, \dots$ , and  $\Delta^0 y_t = y_t.$ 

#### 例: **ARIMA(0,1,0) Model**

Consider the model:  $\Delta y_t = y_t - y_{t-1} + \epsilon_t$ ,  $\epsilon_t \sim N(0, \sigma^2)$ ,  $y_0 = 0$ , which is rewritten as:  $y_t = \epsilon_t + \epsilon_{t-1} + \cdots + \epsilon_1$ .

$$
E(y_t) = 0
$$
,  $\gamma(0) = V(y_t) = \sigma^2 t$ ,  $\gamma(\tau) = Cov(y_t, y_{t-\tau}) = E(y_t y_{t-\tau}) = \sigma^2 (t - \tau)$ ,

which implies that  $\gamma(\tau)$  is time-dependent.  $\implies y_t$  is not stationary.

$$
\rho(\tau) = \frac{\text{Cov}(y_t, y_{t-\tau})}{\sqrt{\text{V}(y_t)} \sqrt{\text{V}(y_{t-\tau})}} = \frac{t-\tau}{\sqrt{t} \sqrt{t-\tau}} = \sqrt{\frac{t-\tau}{t}}.
$$

That is,  $\rho(\tau)$  gradually decreases with slow speed.

## **6.7 SARIMA Model**

Seasonal ARIMA (SARIMA) Process:

1. SARIMA(*p*, *d*, *q*)

$$
\phi(L)\Delta^d\Delta_s y_t = \theta(L)\epsilon_t,
$$

where

$$
\Delta_s y_t = (1 - L^s) y_t = y_t - y_{t-s}.
$$

129

 $s = 4$  when  $y_t$  denotes quarterly date and  $s = 12$  when  $y_t$  represents monthly data.

### **6.8 Optimal Prediction**

1. AR(*p*) Process: 
$$
y_t = \phi_1 y_{t-1} + \cdots + \phi_p y_{t-p} + \epsilon_t
$$

(a) Define:

$$
\mathrm{E}(y_{t+k}|Y_t)=y_{t+k|t},
$$

where *Y<sup>t</sup>* denotes all the information available at time *t*.

Taking the conditional expectation of  $y_{t+k} = \phi_1 y_{t+k-1} + \cdots + \phi_p y_{t+k-p} + \epsilon_{t+k}$ on both sides,

$$
y_{t+k|t} = \phi_1 y_{t+k-1|t} + \cdots + \phi_p y_{t+k-p|t},
$$

where  $y_{s|t} = y_s$  for  $s \leq t$ .

(b) Optimal prediction is given by solving the above differential equation.

- 2. MA(*q*) Process:  $y_t = \epsilon_t + \theta_1 \epsilon_{t-1} + \cdots + \theta_a \epsilon_{t-a}$ 
	- (a) Let  $\hat{\epsilon}_T$ ,  $\hat{\epsilon}_{T-1}$ ,  $\cdots$ ,  $\hat{\epsilon}_1$  be the estimated errors.
	- (b)  $y_{t+k} = \epsilon_{t+k} + \theta_1 \epsilon_{t+k-1} + \cdots + \theta_a \epsilon_{t+k-a}$

(c) Therefore,

$$
y_{t+k|t} = \epsilon_{t+k|t} + \theta_1 \epsilon_{t+k-1|t} + \cdots + \theta_q \epsilon_{t+k-q|t},
$$

where  $\epsilon_{s|t} = 0$  for  $s > t$  and  $\epsilon_{s|t} = \hat{\epsilon}_s$  for  $s \leq t$ .

3. ARMA(*p*, *q*) Process:  $y_t = \phi_1 y_{t-1} + \cdots + \phi_p y_{t-p} + \epsilon_t + \theta_1 \epsilon_{t-1} + \cdots + \theta_q \epsilon_{t-q}$ 

(a) 
$$
y_{t+k} = \phi_1 y_{t+k-1} + \cdots + \phi_p y_{t+k-p} + \epsilon_{t+k} + \theta_1 \epsilon_{t+k-1} + \cdots + \theta_q \epsilon_{t+k-q}
$$

(b) Optimal prediction is:

$$
y_{t+k|t} = \phi_1 y_{t+k-1|t} + \cdots + \phi_p y_{t+k-p|t} + \epsilon_{t+k|t} + \theta_1 \epsilon_{t+k-1|t} + \cdots + \theta_q \epsilon_{t+k-q|t},
$$

where  $y_{s|t} = y_s$  and  $\epsilon_{s|t} = \hat{\epsilon}_s$  for  $s \le t$ , and  $\epsilon_{s|t} = 0$  for  $s > t$ .

# **6.9 Identification (**識別,または,同定**)**

1. Based on AIC or SBIC given *d*, *s*, we obtain *p*, *q*.

(a) AIC (Akaike's Information Criterion, 赤池の情報量基準)

AIC =  $-2 \log$ (likelihood) + 2*k*,

where  $k = p + q$ , which is the number of parameters estimated.

(b) SBIC (Shwarz's Bayesian Information Criterion)

 $S BIC = -2 log(likelihood) + k log T$ ,

where *T* denotes the number of observations.

2. From the sample autocorrelation coefficient function  $\hat{\rho}(k)$  and the partial autocorrelation coefficient function  $\hat{\phi}_{k,k}$  for  $k = 1, 2, \dots$ , we obtain p, d, q, s.

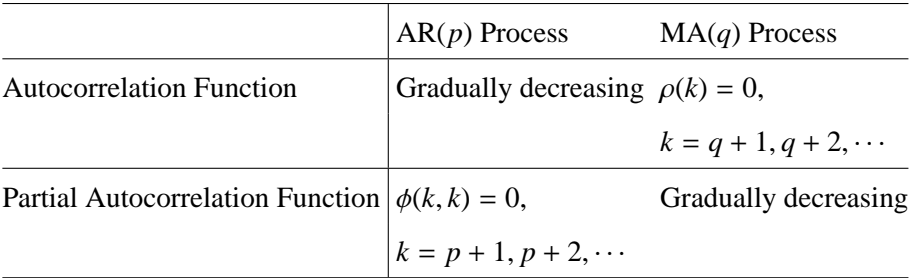

(a) Compute  $\Delta_s y_t$  to remove seasonality.

Compute the autocovariance functions of  $\Delta_s y_t$ .

If the autocovariance functions have period *s*, we take  $(1 - L^s)$ , again.

(b) Determine the order of difference.

Compute the partial autocovariance functions every time.

If the autocovariance functions decrease as  $\tau$  is large, go to the next step.

(c) Determine the order of AR terms (i.e., *p*).

Compute the partial autocovariance functions every time.

The partial autocovariance functions are close to zero after some  $\tau$ , go to the next step.

(d) Determine the order of MA terms (i.e., *q*).

Compute the autocovariance functions every time.

If the autocovariance functions are randomly around zero, end of the procedure.

# **6.10 Example of SARIMA using Consumption Data**

Construct SARIMA model using monthly and seasonally unadjusted consumption expenditure data and STATA12. Estimation Period: Jan., 1970 — Dec., 2012 (*T* = 516)

```
. gen time=_n
```

```
. tsset time
time variable: time, 1 to 516
        delta: 1 unit
```
. corrgram expend

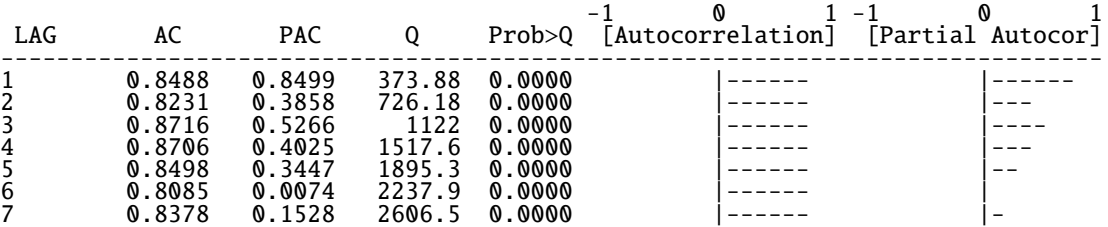

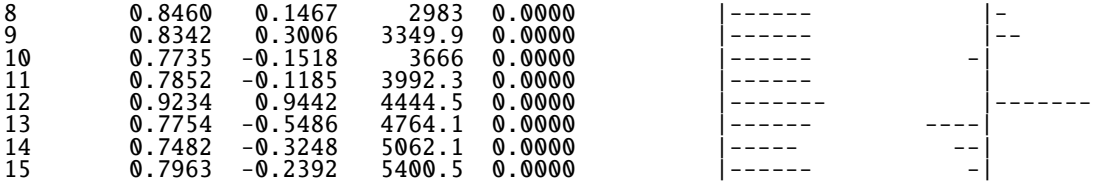

. gen dexp=expend-l.expend (1 missing value generated)

. corrgram dexp

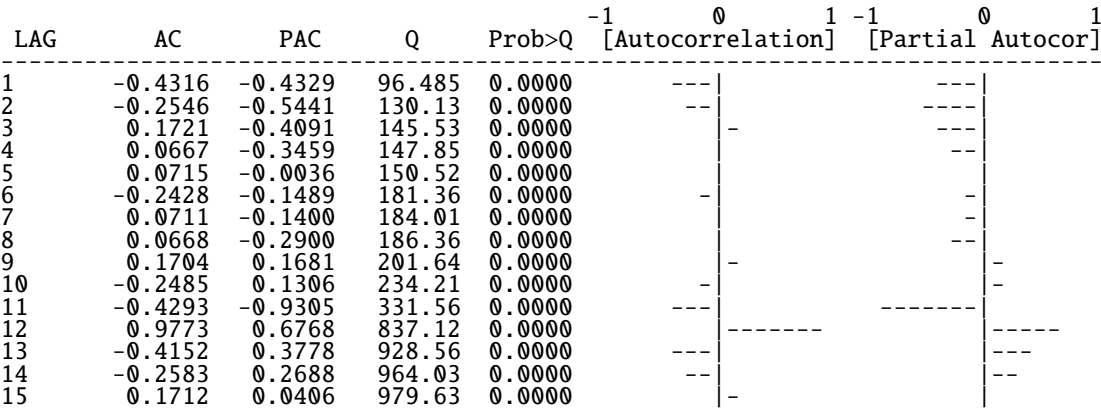

. gen sdex=dexp-l12.dexp (13 missing values generated)

. corrgram sdex

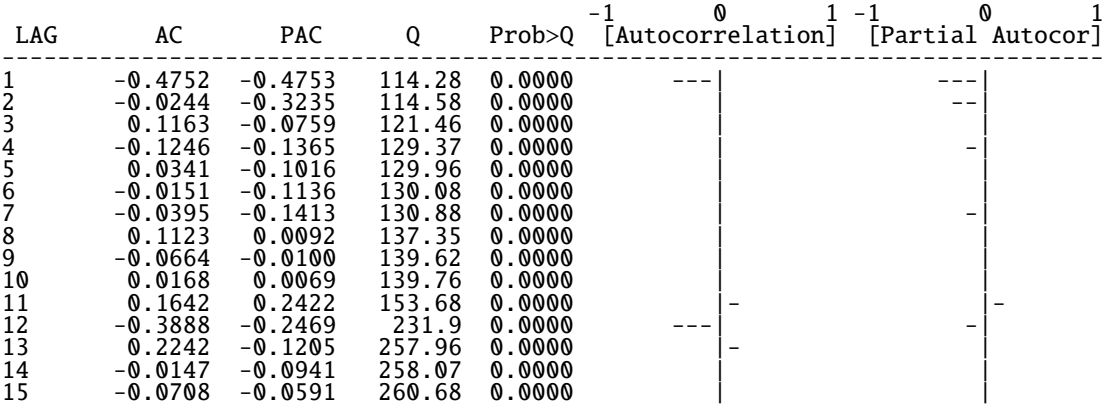

. arima sdex,  $ar(1,2)$  ma $(1)$ 

(setting optimization to BHHH) Iteration 0: log likelihood = -5107.4608 Iteration 1: log likelihood = -5102.391

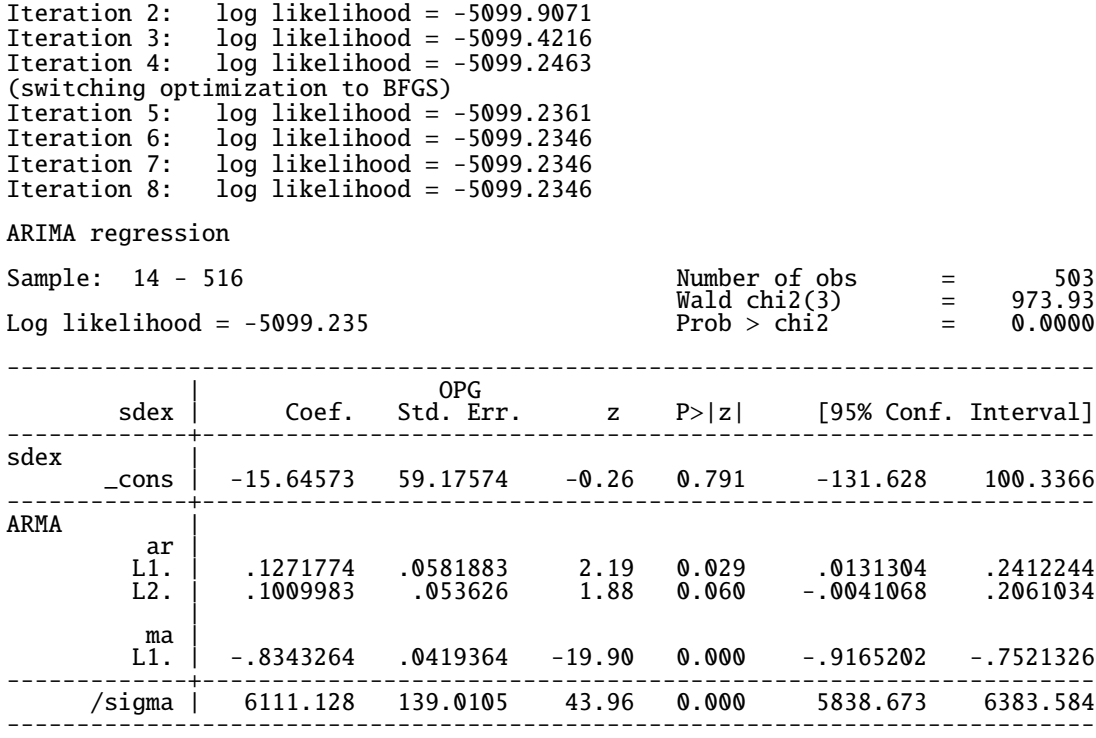

Note: The test of the variance against zero is one sided, and the two-sided confidence interval is truncated at zero.

. estat ic

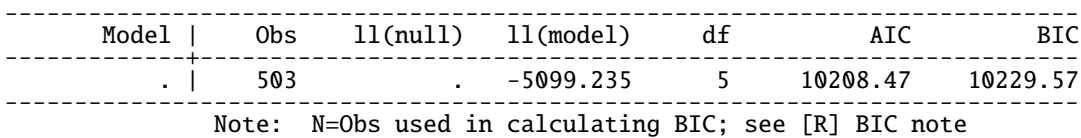

- . predict resid, r (13 missing values generated)
- . corrgram resid

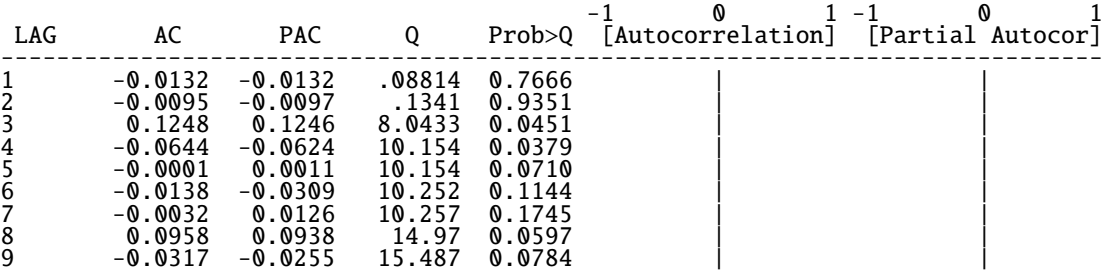

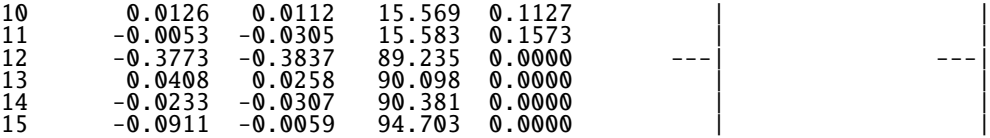